# Process Address Spaces and Binary Formats

**Don Porter** 

## Background

- We've talked some about processes
- This lecture: discuss overall virtual memory organization
  - Key abstraction: Address space
- We will learn about the mechanics of virtual memory later

#### Review

- Process includes a virtual address space
- An address space is composed of:
  - Memory-mapped files
    - Includes program binary
  - Anonymous pages: no file backing
    - When the process exits, their contents go away

## Address Space Layout

- Determined (mostly) by the application
- Determined at compile time
  - Link directives can influence this
- OS usually reserves part of the address space to map itself
  - Upper GB on x86 Linux
- Application can dynamically request new mappings from the OS, or delete mappings

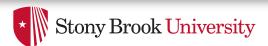

## Simple Example

#### Virtual Address Space

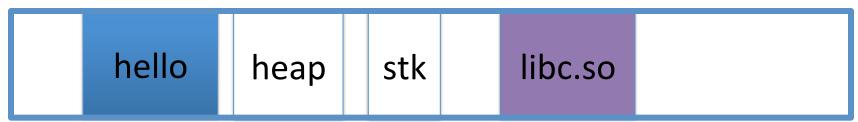

0 Oxfffffff

- "Hello world" binary specified load address
- Also specifies where it wants libc
- Dynamically asks kernel for "anonymous" pages for its heap and stack

#### In practice

 You can see (part of) the requested memory layout of a program using ldd:

## Many address spaces

- What if every program wants to map libc at the same address?
- No problem!
  - Every process has the abstraction of its own address space
- How does this work?

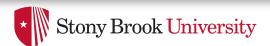

# **Memory Mapping**

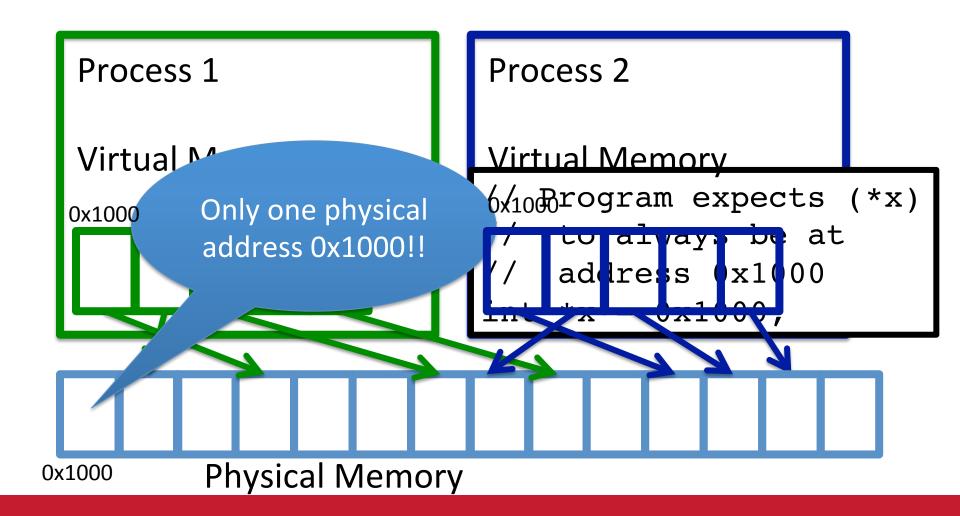

## Two System Goals

- 1) Provide an abstraction of contiguous, isolated virtual memory to a program
  - We will study the details of virtual memory later
- 2) Prevent illegal operations
  - Prevent access to other application
    - No way to address another application's memory
  - Detect failures early (e.g., segfault on address 0)

#### What about the kernel?

- Most OSes reserve part of the address space in every process by convention
  - Other ways to do this, nothing mandated by hardware

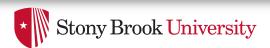

#### Example Redux

#### Virtual Address Space

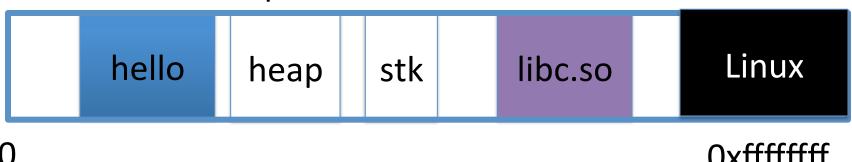

- Kernel always at the "top" of the address space
- "Hello world" binary specifies most of the memory map
- Dynamically asks kernel for "anonymous" pages for its heap and stack

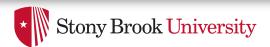

# Why a fixed mapping?

- Makes the kernel-internal bookkeeping simpler
- Example: Remember how interrupt handlers are organized in a big table?
  - How does the table refer to these handlers?
    - By (virtual) address
    - Awfully nice when one table works in every process

## Kernel protection?

- So, I protect programs from each other by running in different virtual address spaces
- But the kernel is in every virtual address space?

#### **Protection rings**

- Intel's hardware-level permission model
  - Ring 0 (supervisor mode) can issue any instruction
  - Ring 3 (user mode) no privileged instructions
  - Rings 1&2 mostly unused, some subset of privilege
- Note: this is not the same thing as superuser or administrator in the OS
  - Similar idea
- Key intuition: Memory mappings include a ring level and read only/read-write permission
  - Ring 3 mapping user + kernel, ring 0 only kernel

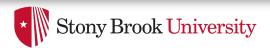

## Putting protection together

- Permissions on the memory map protect against programs:
  - Randomly reading secret data (like cached file contents)
  - Writing into kernel data structures
- The only way to access protected data is to trap into the kernel. How?
  - Interrupt (or syscall instruction)
- Interrupt table entries protect against jumping into unexpected code

#### **Outline**

- Basics of process address spaces
  - Kernel mapping
  - Protection
- How to dynamically change your address space?
- Overview of loading a program

#### Linux APIs

- mmap(void \*addr, size\_t length, int prot, int flags, int fd, off\_t offset);
- munmap(void \*addr, size\_t length);

- How to create an anonymous mapping?
- What if you don't care where a memory region goes (as long as it doesn't clobber something else)?

#### Example:

- Let's map a 1 page (4k) anonymous region for data, read-write at address 0x40000
- mmap(0x40000, 4096, PROT\_READ|PROT\_WRITE, MAP\_ANONYMOUS, -1, 0);
  - Why wouldn't we want exec permission?

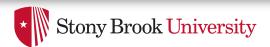

# Idiosyncrasy 1: Stacks Grow Down

- In Linux/Unix, as you add frames to a stack, they actually decrease in virtual address order
- Example:

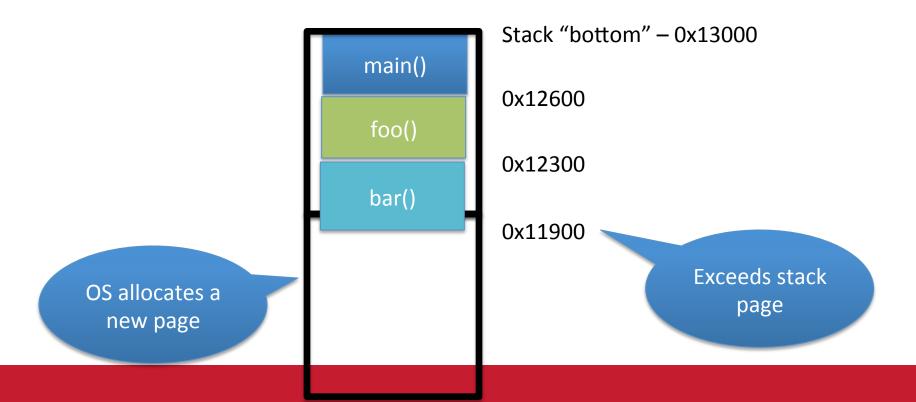

## **Problem 1: Expansion**

- Recall: OS is free to allocate any free page in the virtual address space if user doesn't specify an address
- What if the OS allocates the page below the "top" of the stack?
  - You can't grow the stack any further
  - Out of memory fault with plenty of memory spare
- OS must reserve stack portion of address space
  - Fortunate that memory areas are demand paged

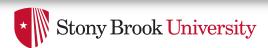

#### Feed 2 Birds with 1 Scone

- Unix has been around longer than paging
  - Data segment abstraction (we'll see more about segments later)
  - Unix solution:

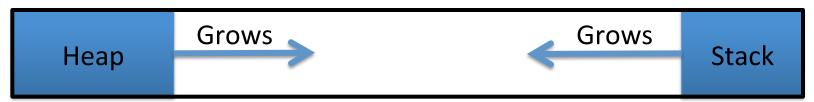

Data Segment

- Stack and heap meet in the middle
  - Out of memory when they meet

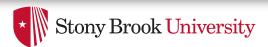

# brk() system call

- Brk points to the end of the heap
- sys\_brk() changes this pointer

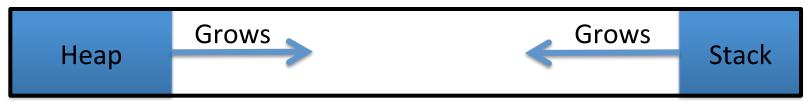

Data Segment

# Relationship to malloc()

- malloc, or any other memory allocator (e.g., new)
  - Library (usually libc) inside application
  - Takes in gets large chunks of anonymous memory from the OS
    - Some use brk,
    - Many use mmap instead (better for parallel allocation)
  - Sub-divides into smaller pieces
  - Many malloc calls for each mmap call

#### **Outline**

- Basics of process address spaces
  - Kernel mapping
  - Protection
- How to dynamically change your address space?
- Overview of loading a program

#### Linux: ELF

- Executable and Linkable Format
- Standard on most Unix systems
- 2 headers:
  - Program header: 0+ segments (memory layout)
  - Section header: 0+ sections (linking information)

# Helpful tools

- readelf Linux tool that prints part of the elf headers
- objdump Linux tool that dumps portions of a binary
  - Includes a disassembler; reads debugging symbols if present

## **Key ELF Sections**

- .text Where read/execute code goes
  - Can be mapped without write permission
- .data Programmer initialized read/write data
  - Ex: a global int that starts at 3 goes here
- .bss Uninitialized data (initially zero by convention)
- Many other sections

## **How ELF Loading Works**

- execve("foo", ...)
- Kernel parses the file enough to identify whether it is a supported format
  - Kernel loads the text, data, and bss sections
- ELF header also gives first instruction to execute
  - Kernel transfers control to this application instruction

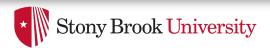

# Static vs. Dynamic Linking

- Static Linking:
  - Application binary is self-contained
- Dynamic Linking:
  - Application needs code and/or variables from an external library
- How does dynamic linking work?
  - Each binary includes a "jump table" for external references
  - Jump table is filled in at run time by the linker

## Jump table example

- Suppose I want to call foo() in another library
- Compiler allocates an entry in the jump table for foo
  - Say it is index 3, and an entry is 8 bytes
- Compiler generates local code like this:

- call \*rax
- Linker initializes the jump tables at runtime

# Dynamic Linking (Overview)

- Rather than loading the application, load the linker (ld.so), give the linker the actual program as an argument
- Kernel transfers control to linker (in user space)
- Linker:
  - 1) Walks the program's ELF headers to identify needed libraries
  - 2) Issue mmap() calls to map in said libraries
  - 3) Fix the jump tables in each binary
  - 4) Call main()

## Key point

- Most program loading work is done by the loader in user space
  - If you 'strace' any substantial program, there will be beaucoup mmap calls early on
  - Nice design point: the kernel only does very basic loading,
    Id.so does the rest
    - Minimizes risk of a bug in complicated ELF parsing corrupting the kernel

#### Other formats?

- The first two bytes of a file are a "magic number"
  - Kernel reads these and decides what loader to invoke
  - '#!' says "I'm a script", followed by the "loader" for that script
    - The loader itself may be an ELF binary
- Linux allows you to register new binary types (as long as you have a supported binary format that can load them

#### Recap

- Understand the idea of an address space
- Understand how a process sets up its address space, how it is dynamically changed
- Understand the basics of program loading